## **Seat No. : \_\_\_\_\_\_\_\_\_\_\_\_\_\_\_**

# **DE-109**

### **December-2013**

## **M.A. Sem.-III**

## **ECO-505 : Economics**

# **(EA : QME-II)**

## **Time : 3 Hours] [Max. Marks : 70**

# 1. નીચેની માહિતી પરથી મધ્યક, મધ્યસ્થ અને બહુલકની ગણતરી કરો : **14**

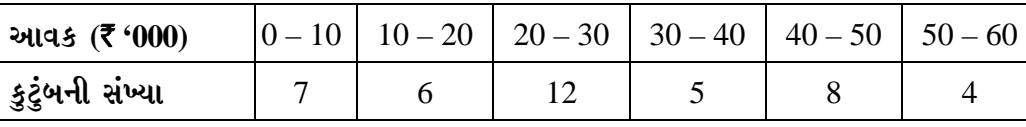

Calculate mean, median and mode from the following data :

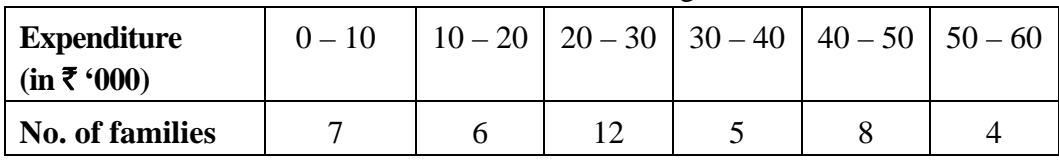

### <u>અથવા/OR</u>

 $f$ નીચેની માહિતી પરની સરેરાશ વિચલન અને પ્રમાણિત વિચલનની ગણતરી કરો :

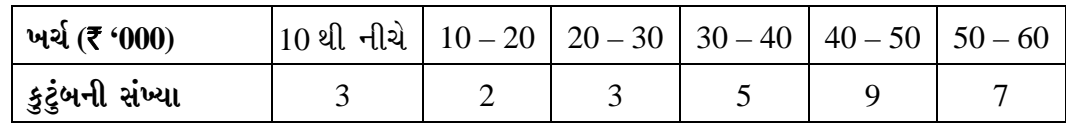

Calculate mean deviation and standard deviation from the following information :

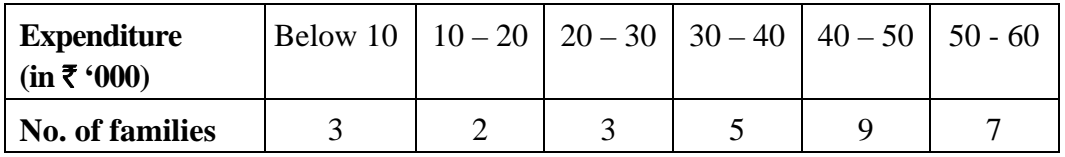

2. ¶Ûà˜Ûé¶Ûà ¾ÛÛÜÐü©Ûà Š¸ÛÁõ¬Ûà ¼Ûé ܶÛýÛ©Û ÍÛ×¼Û×µÛ¶Ûà Áéõ"ÛÛ ÉÛÛéµÛÛé : **14**

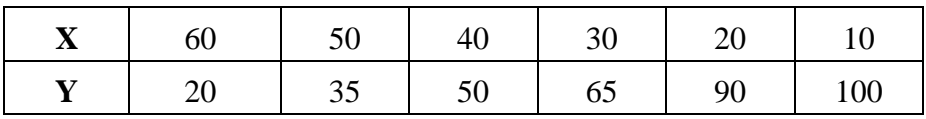

Calculate two regression lines from the following data :

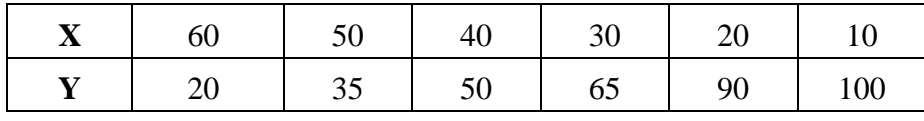

**…¬ÛÈÛÛ/OR**

 $\theta$ નીચેની માહિતી ઉપરથી સહસંબંધઆંક શોધો:

| કિમત (₹)        | ັ  | 1 V |    | -  |    | رے   | っこ |
|-----------------|----|-----|----|----|----|------|----|
| (kg.)<br>પુરવઠો | 10 | ⊥ັ  | 10 | υc | 4Ն | - JU | ັບ |

Calculate correlation coefficient from the following data :

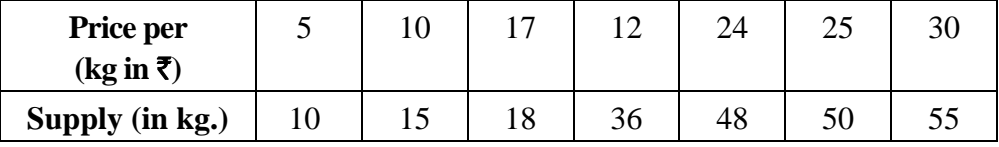

## 3. નીચેની માહિતી ઉપરથી લાસ્પેયર, પાશે અને ફિશરની પદ્ધતિથી સૂચકઆંકની ગણતરી કરો : **14**

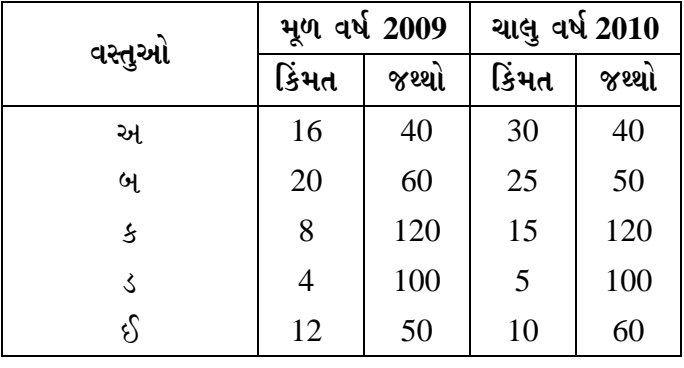

Construct Laspeyre's, Pasche's and Fisher Index numbers from the following data :

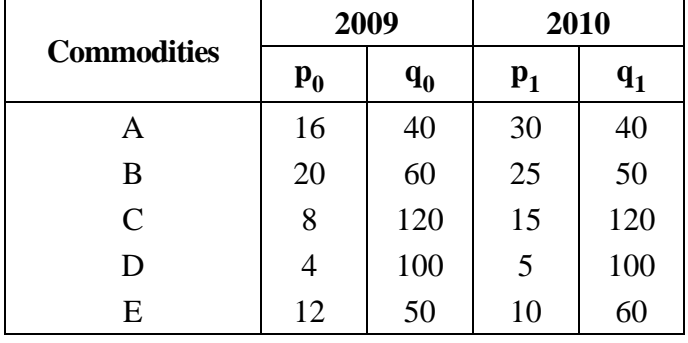

### **…¬ÛÈÛÛ/OR**

નીચે આપેલી માહિતી પરથી ગ્રાહકકિંમત સૂચકઆંકની ગણતરી (i) કુલ ખર્ચની પદ્ધતિ (ii) કૌટુંબિક અંદાજપત્રની પદ્ધતિથી કરો:

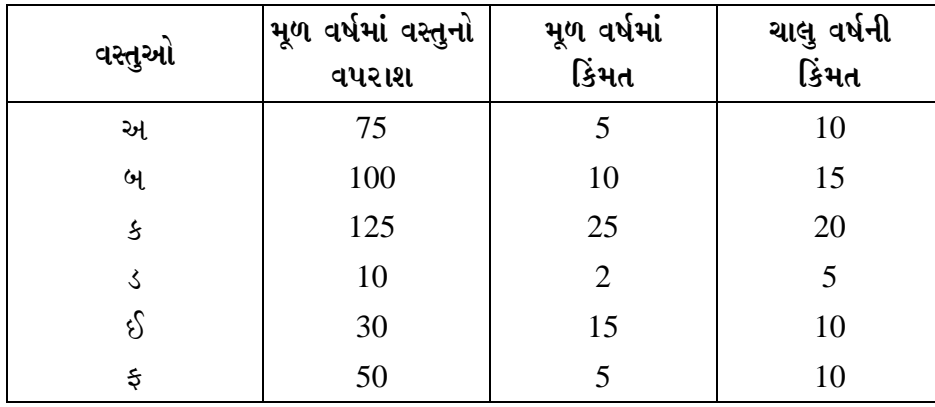

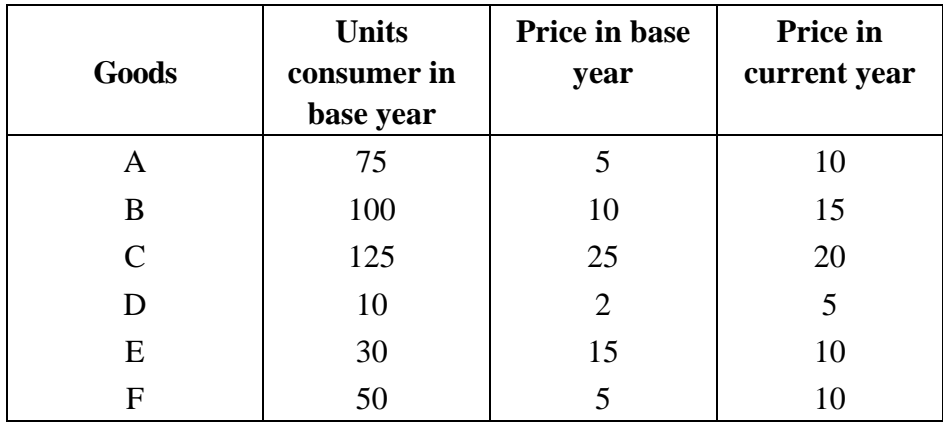

 From the following data, compute consumer price index using (i) aggregate expenditure method (ii) family budget method :

4. નીચે દર્શાવેલ માહિતીનું ન્યૂનતમ વર્ગ પદ્ધતિ વડે સુરેખ રેખામાં વલણનું અન્વાયોજન કરો. આ જ કે૨કા૨ની ધા૨ણા ચાલુ ૨ાખીએ તો 2012ના વર્ષનું અનુમાનિત વેચાણ કેટલું હશે ? **14** 

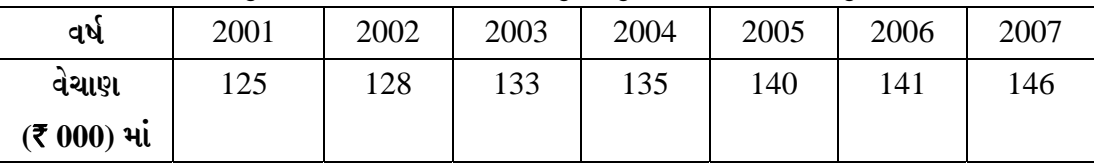

 Calculate the linear trend values by the method of least square, also calculate trend value for 2012 :

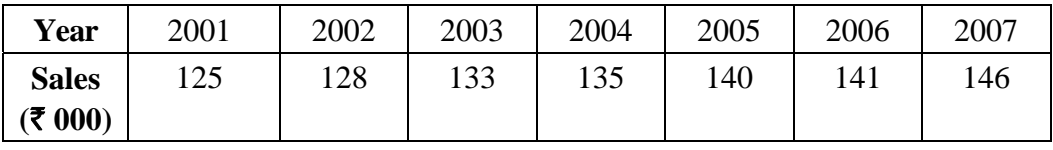

#### <u>અથવા/OR</u>

 $f$ નીચેની આપેલી માહિતી પરથી 4 વર્ષનું ચલિત સરેરાશ શોધો:

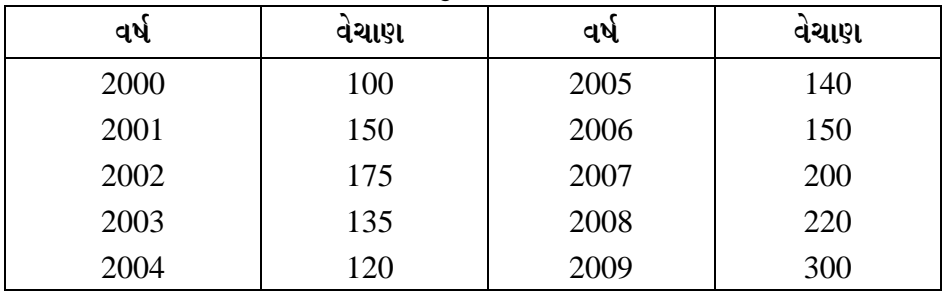

Estimate the four yearly moving average for the following data :

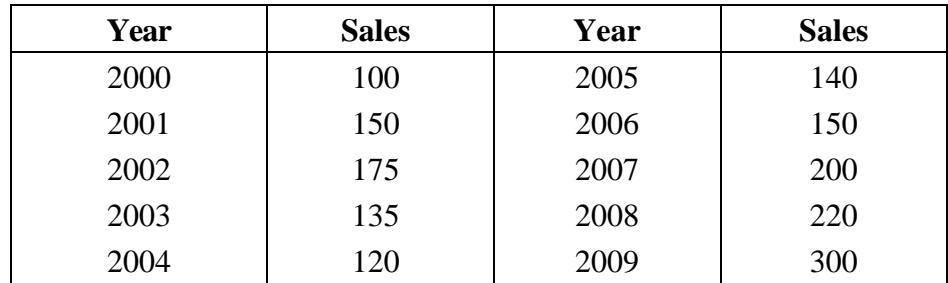

### 5. MCQ :

નીચેના દરેક પ્રશ્ન માટે યોગ્ય વિકલ્પ પસંદ કરી તમારી ઉત્તરવહીમાં સવાલ સામે માત્ર તેનો નંબર d wil. El.d.  $\lambda$ .  $1 = a$ ,  $\lambda$ .  $2 = d$ . **14 14** 

 For the following each question, select the best answer and write only its number (a, b, c, or d) against the question number in your answer sheet. For example if the answer for Q. 1 is 'a' then write Q.  $1 = a$ .

 $(1)$  મધ્યસ્થ એટલે શું?

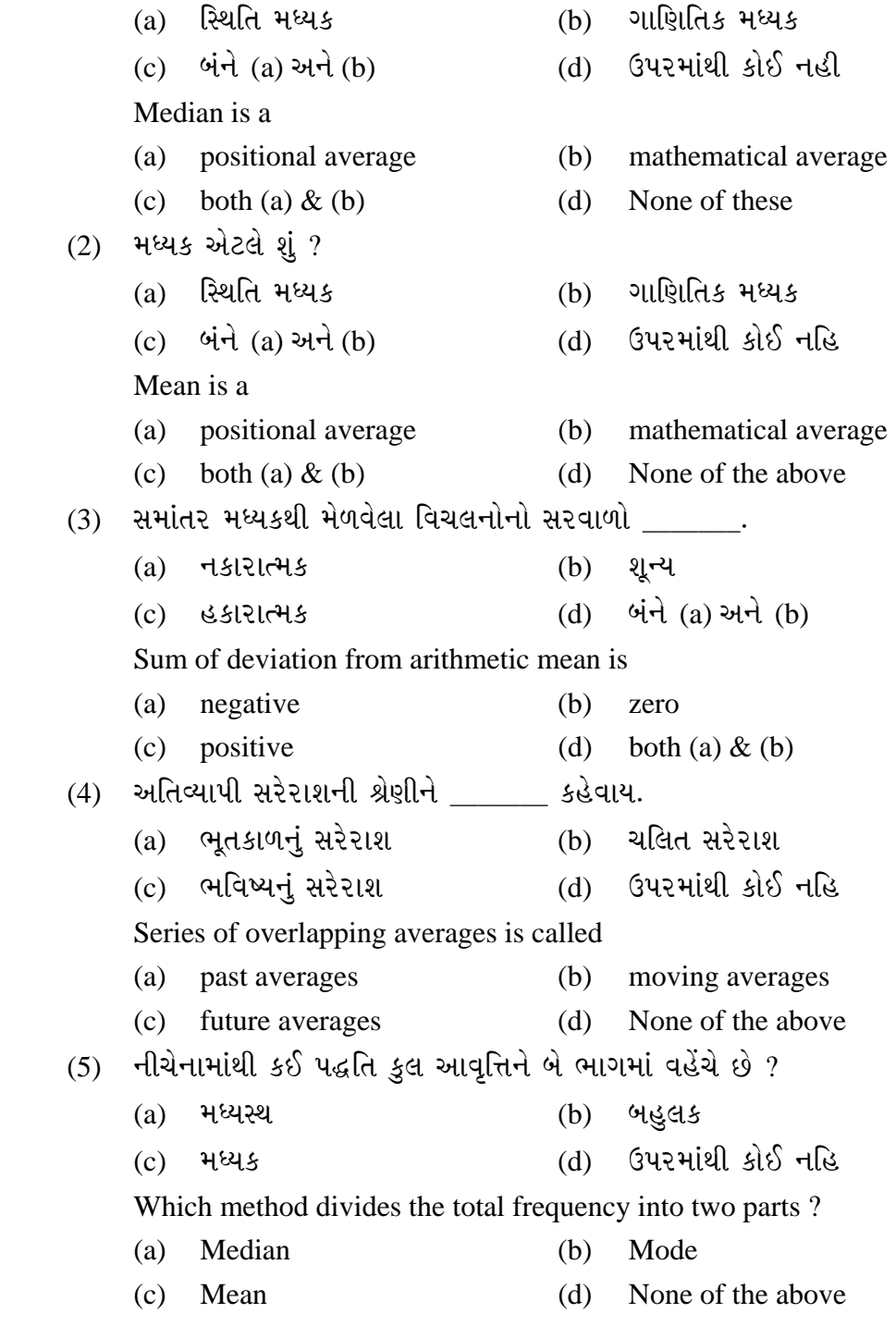

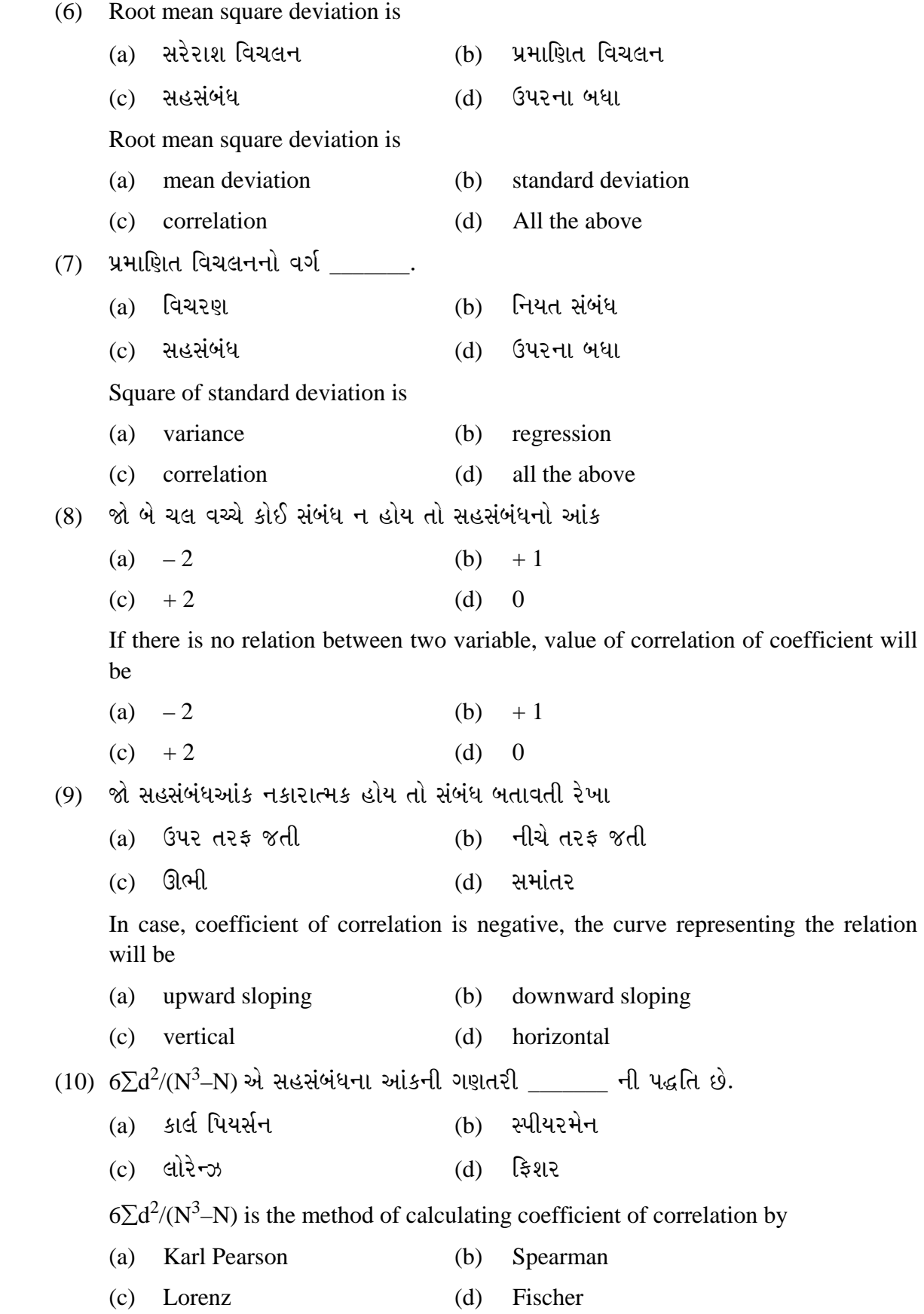

**DE-109 5 P.T.O.**

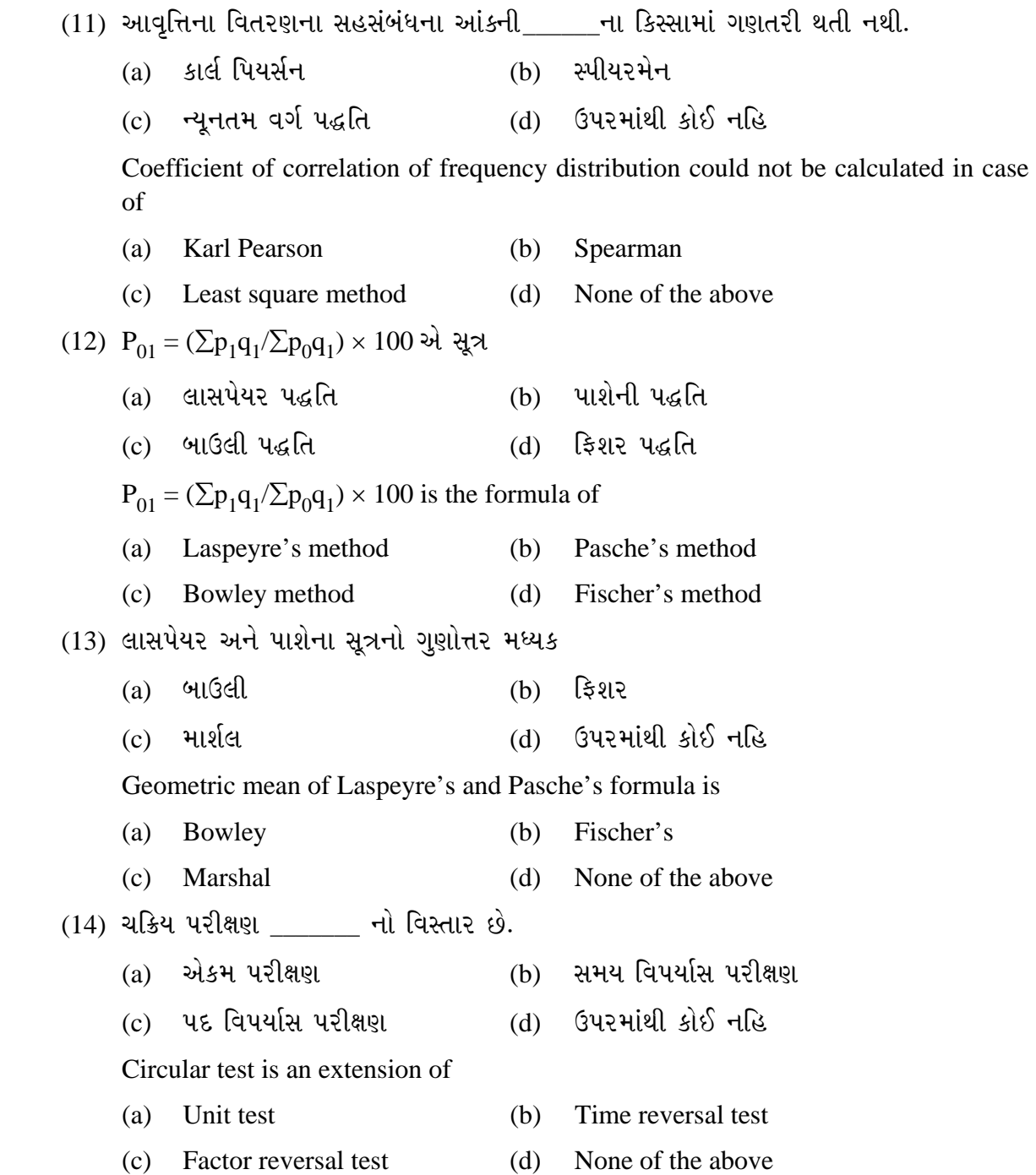

 $\overline{\phantom{a}}$ 

**Seat No. : \_\_\_\_\_\_\_\_\_\_\_\_\_\_\_**

# **DE-109**

**December-2013** 

# **M.A. Sem.-III (CBCS) ECO-505 : Economics (Research Methodology in Economics – II) (EB : RME-II)**

### **Time : 3 Hours [Max. Marks : 70** *Max. Marks : 70*

1. આગણન એટલે શું ? બિંદુ આગણન અને અંતરાલ આગણન વિશે સમજાવી, આદર્શ આગણકના ÅÛ"Û¨ÛÛé ›÷¨ÛÛÈÛÛé. **14** 

 What is Estimation ? Explain Point Estimation and Interval Estimation and state the characteristics of a good estimator.

#### અથવા/**OR**

(a) પ્રકાર-1 અને પ્રકાર-2ની ભૂલ વિશે નોંધ લખો.

Write short note on Type-I and Type-II error.

(b) એક બાજુનું પરીક્ષણ અને બે બાજુનું પરીક્ષણ ઉદાહરણ આપીને સમજાવો.

Explain one tail test and two tail test with the help of an example.

2. Hiિબત કરો કે સામાન્ય ન્યૂનતમ વર્ગ આગણકો (OLS આગણકો) શ્રેષ્ઠ, સુરેખ અને અનભિનત  $(BLUE)$  આગણકો છે.  $14$ 

 Prove that ordinary least square estimators (OLS estimators) are Best, linear and unbiased estimators.

#### અથવા/**OR**

(a)  $\Box$ નીચેની માહિતી પરથી X અને Y વચ્ચેનો સહસંબંધાંક શોધો : **X** | 35 | 40 | 70 | 14 | 25 | 66 | 83 | 50 | 25 | 30 **Y** | 50 | 40 | 30 | 62 | 48 | 30 | 12 | 46 | 51 | 31

 Calculate the co-efficient of correlation between X and Y from the following information :

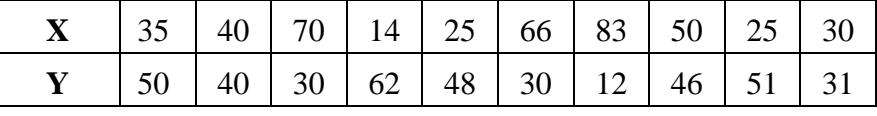

(b) બહુચલીય સહસંબંધ પર નોંધ લખો.

Write short note on multiple correlation.

3. (a) સૂચક આંક એટલે શું ? સૂચક આંકની રચના સમજાવી નીચે આપેલી માહિતી માટે યોગ્ય ÍÛæ˜Ûïõ …Û×ïõ¶Ûà •Û¨Û©ÛÁõà ïõÁõÛé : **14** 

|              |                           | 2006 (આધાર વર્ષ)         | $2011$ (ચાલુ વર્ષ)     |                        |  |
|--------------|---------------------------|--------------------------|------------------------|------------------------|--|
| વસ્તુ        | કિંમત $(\mathbf{P}_0)$    | જથ્થો ( $\mathbf{Q}_0$ ) | કિંમત $(\mathbf{P}_1)$ | જથ્થો $(\mathbf{Q}_1)$ |  |
|              | $(\overline{\mathbf{t}})$ | (kg.)                    | (₹)                    | (kg.)                  |  |
| A            | 16                        | 110                      | 20                     | 116                    |  |
| B            | 6                         | 200                      | 8                      | 200                    |  |
| $\mathsf{C}$ | 10                        | 124                      | 10                     | 150                    |  |
|              | 20                        | 60                       | 24                     | 50                     |  |
| E            |                           | 100                      | 24                     | 176                    |  |

 What is Index Number ? Explain the construction of Index number and calculate proper Index number for the following information :

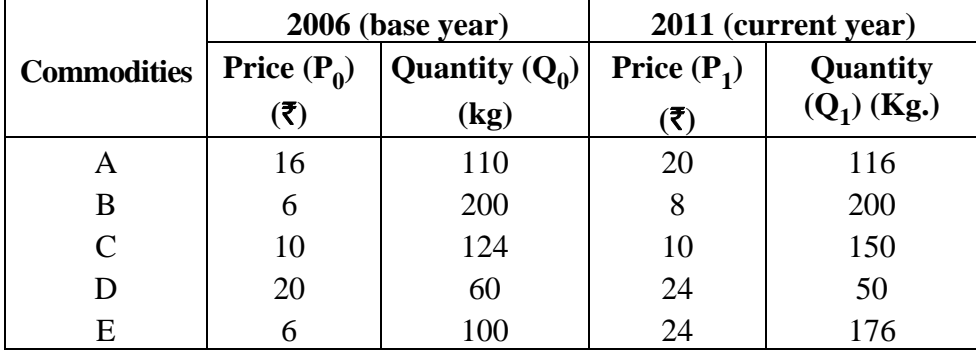

#### **…¬ÛÈÛÛ/OR**

સૂચક આંકના પદવિપર્યાસ અને સમયવિપર્યાસ પરીક્ષણો સમજાવો.

Explain factor reversal test and time reversal test of Index number.

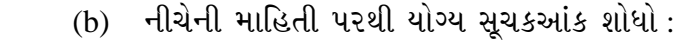

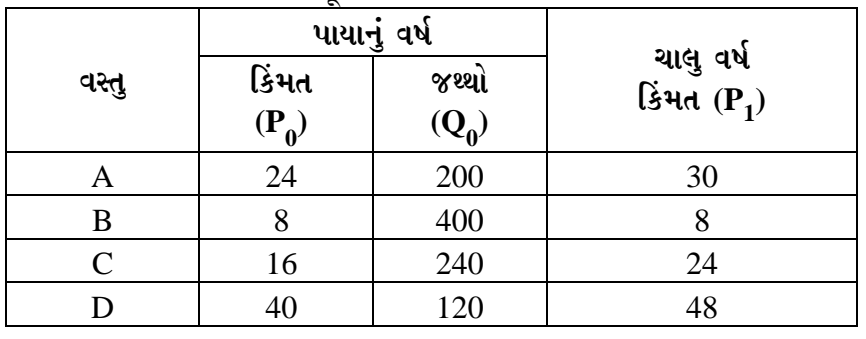

Calculate proper Index number from the following information :

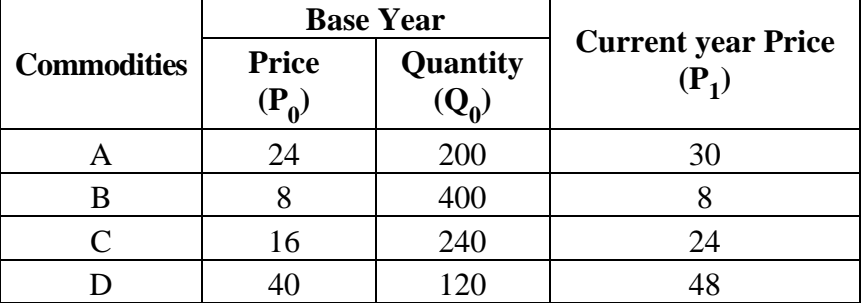

4. સામયિક શ્રેણી એટલે શું ? સામયિક શ્રેણીની ઉપયોગિતા જણાવી નીચેની માહિતી પરથી ચાર વર્ષની ચલિત સરેરાશ લઈ વલણ અને અલ્પકાલીન વધ-ઘટ શોધો : **14** 

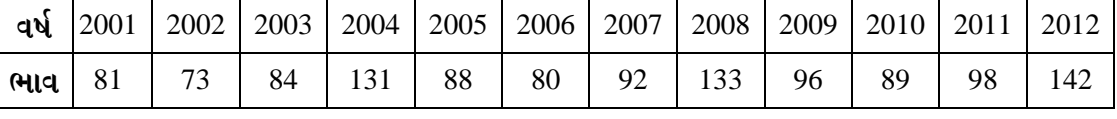

What is Time Series ? State the uses of time series and find out Trend and Short time fluctuations of the following information :

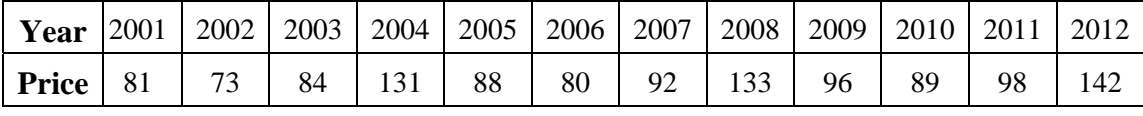

#### **…¬ÛÈÛÛ/OR**

- $(a)$  સામયિક શ્રેણીના ઘટકો જણાવો. State the components of time series.
- (b) યલિત સરેરાશની પદ્ધતિના ફાયદા અને ગેરફાયદા જણાવો.

State the merits and demerits of moving average method.

5. Aીચેના દરેક પ્રશ્ન માટે શ્રેષ્ઠ જવાબ પસંદ કરીને તમારી ઉત્તરવહીમાં માત્ર તેનો નંબર (a, b, c, d) ÅÛ"ÛÛé : (þùÁéõïõ ¸ÛóÊ¶Û **1** •Ûä¨Û¶ÛÛé ™öé.) (MCQs) **14** 

 For each of the following questions, choose the best answer and write only its number (a, b, c, d) in your answer book. [Each question carry **1** marks] (Multiple choice questions)

**DE-109 9 P.T.O.** (1) જો નિરાકરણીય પરીકલ્પના સાચી હોય અને તેનો અસ્વીકાર કરીએ તો તે ……….  $(a)$   $y$ કાર-1ની ભૂલ (b)  $y$ કાર-2ની ભૂલ (c) સાચો નિર્ણય (d) ઉપરનું એકેય નહિ If Null Hypothesis is right and we reject, then it is \_\_\_\_\_\_\_. (a) Type-1 error (b) Type-2 error (c) True decision (d) None of the above <u>(</u>2) જો આપણી નિરાકરણીય પરીકલ્પના ખોટી હોય અને તેનો અસ્વીકાર કરીએ તો તે \_\_\_\_\_\_.  $(a)$  પ્રકાર-1ની ભૂલ (b) પ્રકાર-2ની ભૂલ (c) સાચો નિર્ણય (d) ઉપરનં એકેય નહિ If our Null Hypothesis is wrong and we reject, then it is \_\_\_\_\_\_. (a) Type – 1 error (b) Type – 2 error (c) True decision (d) None of the above (3) જો નિર્દર્શ આગણાકની અપેક્ષિત કિંમત સમષ્ટિ પ્રાચલ બરાબર થાય, તો તે ……. (a) ËÛéÌ¥ø …Û•Û¨Ûïõ (b) …¶ÛÜ½Û¶Û©Û …Û•Û¨Ûïõ (c) બિન-સુરેખ આગણક (d) ઉપરનું એકેય નહિ If the expected value of sample estimator is equal to our population parameter then it is (a) Best estimator (b) Unbiased estimator (c) Non-linear estimator (d) None of the above

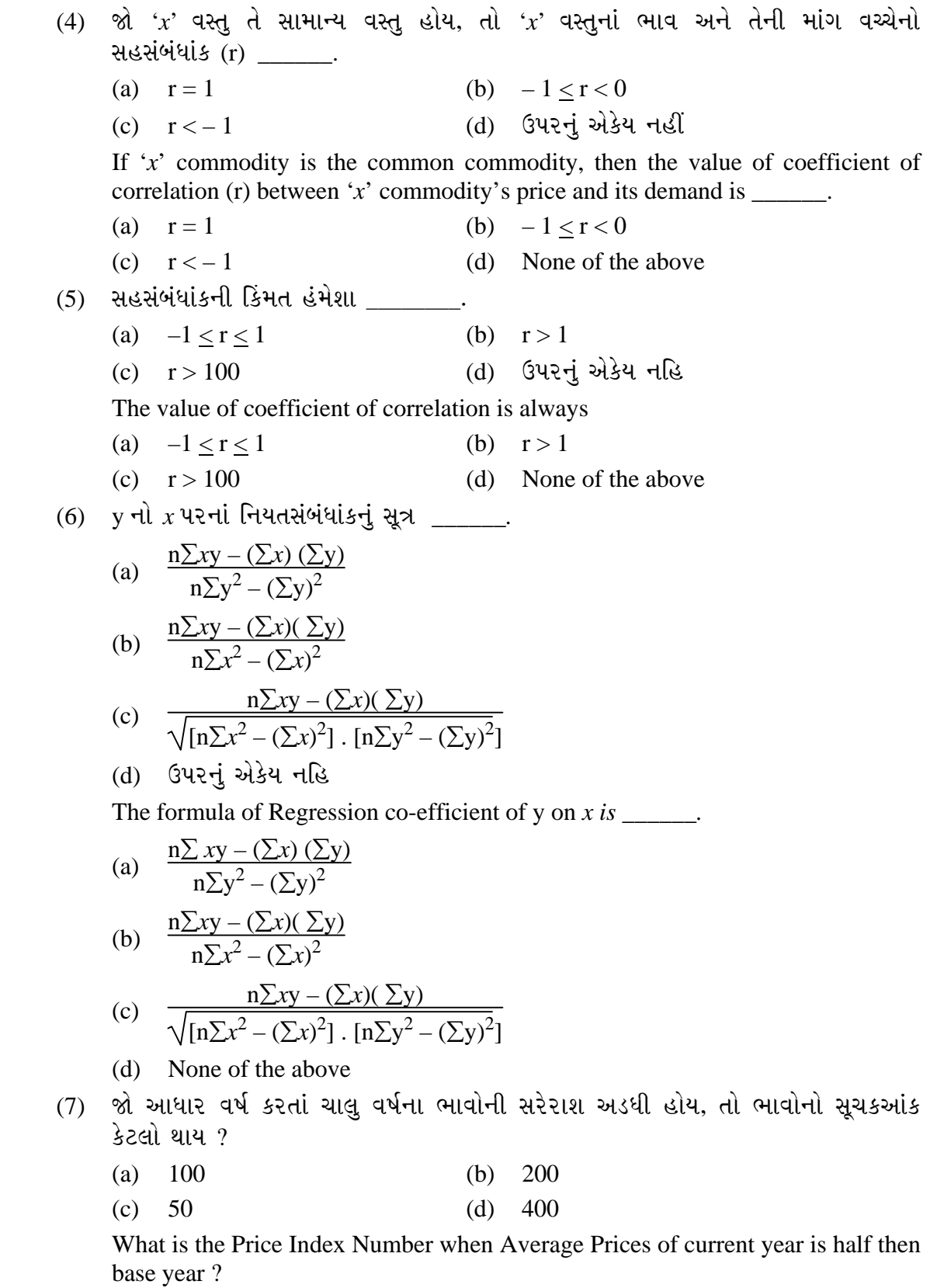

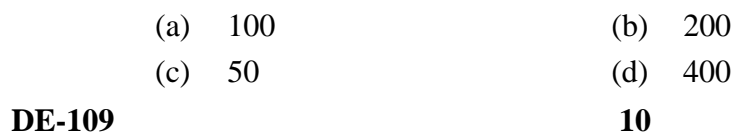

- (8) નીચેનામાંથી કઈ આદર્શ સુચકઆંક માટે સમયવિપર્યાસ પરીક્ષણની શરત છે ?  $[$ જ્યાં,  $0 =$  પાયાનું વર્ષ, P = ભાવ, 1 = ચાલુ વર્ષ, Q = જથ્થો]
- (a)  $P_{01} \times Q_{01} = 1$  (b)  $P_{01} \times P_{10} =$  $\Sigma p_1 q_1$  $\frac{1}{2}p_0q_0$

(c) 
$$
P_{01} \times Q_{01} = \frac{\sum p_1 q_1}{\sum p_0 q_0}
$$
 (d)  $P_{01} \times P_{10} = 1$ 

 Which of the following is the condition for time reversal test for the Ideal Index number ? [Where,  $0 =$  base year,  $P =$  price,  $1 =$  current year,  $Q =$  Quantity]

(a) 
$$
P_{01} \times Q_{01} = 1
$$
   
\n(b)  $P_{01} \times P_{10} = \frac{\sum p_1 q_1}{\sum p_0 q_0}$   
\n(c)  $P_{01} \times Q_{01} = \frac{\sum p_1 q_1}{\sum p_0 q_0}$   
\n(d)  $P_{01} \times P_{10} = 1$ 

 $(9)$  નીચેનામાંથી કઈ આદર્શ સુચકઆંક માટે પદવિપર્યાસ પરીક્ષણની શરત છે ? [જ્યાં, 0 = પાયાનું વર્ષ, P = ભાવ, 1 = ચાલુ વર્ષ, Q = જથ્થો]

(a)  $P_{01} \times Q_{01} =$  $\Sigma p_1 q_1$  $\frac{P_1 P_1}{\sum p_0 q_0}$  (b)  $P_{01} \times P_{10} =$  $\Sigma p_1 q_1$  $\frac{1}{\sum p_0 q_0}$ (c)  $P_{01} \times Q_{01} = 1$  (d)  $P_{01} \times P_{10} = 1$ 

> Which of the following is the condition for factor reversal test for the Ideal Index number ? [Where,  $0 =$  base year,  $P =$  price,  $1 =$  current year,  $Q =$  Quantity]

- (a)  $P_{01} \times Q_{01} =$  $\Sigma p_1 q_1$  $\frac{P_1 P_1}{\sum p_0 q_0}$  (b)  $P_{01} \times P_{10} =$  $\Sigma p_1 q_1$  $\frac{1}{2}p_0q_0$ (c)  $P_{01} \times Q_{01} = 1$  (d)  $P_{01} \times P_{10} = 1$ 
	- (10) જો કોઈ વસ્તુનાં ભાવ અનિયમિત રીતે વધતાં-ઘટતાં હોય, તો તેને કેવા પ્રકારની વધઘટ કહેવાય ?
		- (a) દીર્ઘકાલીન વધઘટ (b) મોસમી વધઘટ
		- (c) ચક્રિય વધઘટ (d) અનિયમિત વધઘટ

 Which type of fluctuation is it, if the price of a commodity increase and decrease irregularly ?

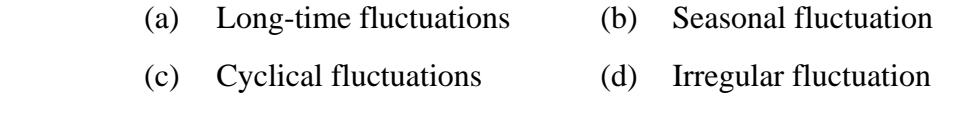

 $(11)$  નીચેનામાંથી કયું પરિબળ સામયિક શ્રેણી માટે ખાસ અગત્યનું છે? (a) ખર્ચ (b) ઉત્પાદન (c) સમય (d) ઉપરનું એકેય નહિ Which of the following is the most important factor for the time-series ? (a) Cost (b) Output (c) Time (d) None of the above (12) દિન-પ્રતિદિન વધતું ઉત્પાદન કેવું વલણ ગણાય ? (a) વધતું વલણ (b) ઘટતું વલણ (c) સ્થિર વલણ (d) ઉપરનું એકેય નહિ Which type of trend is day by day increasing production ? (a) Increasing trend (b) Decreasing trend (c) Constant trend (d) None of the above (13) 'x' અને 'y' ચલરાશિ વચ્ચેના સહસંબંધાંકનું સૂત્ર = \_\_\_\_\_\_\_\_. (a)  $\frac{n \sum xy - (\sum x)(\sum y)}{\sqrt{n^2 + (n^2 + 3)^2}}$  $\frac{\sqrt{2x}(\sqrt{2y})}{\sqrt{2x^2-(\sqrt{2x})^2}}$ (b)  $\frac{n \sum xy - (\sum x)(\sum y)}{\sqrt{1-x^2 - 2}}$  $\frac{\log \frac{(\sum x)(\sum y)}{\sum y^2 - (\sum y)^2}}$ (c)  $\frac{n \sum xy - (\sum x)(\sum y)}{\sqrt{n^2 + (n^2 - 1)(\sum y)^2}}$  $[n\Sigma x^2 - (\Sigma x)^2]$ .  $[n\Sigma y^2 - (\Sigma y)^2]$  $\ddot{\phantom{0}}$ (d) ઉપરનું એકેય નહિ The formula for coefficient of correlation between  $x$  and  $y$  is  $=$  \_\_\_\_\_\_\_. (a)  $\frac{n \sum xy - (\sum x)(\sum y)}{\sqrt{n^2 + (n^2 + 3)^2}}$  $\frac{\sqrt{2x}(\sqrt{2y})}{\sqrt{2x^2-(\sqrt{2x})^2}}$ (b)  $\frac{n \sum xy - (\sum x)(\sum y)}{\sqrt{n^2 + (n^2 + 3)^2}}$  $\frac{\log_2(\sum y/\sum y)}{\log_2(\sum y)^2}$ (c)  $\frac{n\sum xy - (\sum x)(\sum y)}{\sqrt{n\sum x^2 - (n\sum y)^2}}$  $[n\Sigma x^2 - (\Sigma x)^2]$ .  $[n\Sigma y^2 - (\Sigma y)^2]$  $\ddot{\phantom{0}}$  (d) None of the above  $(14)$  જો બે ચલરાશિ વચ્ચે સંપૂર્ણ ધન સહસંબંધ હોય, તો \_\_\_\_\_\_\_ (a)  $r = 1$  (b)  $r = 0$ (c)  $r = -1$  (d)  $r = \infty$ If there is perfectly positive correlation between two variables, then \_\_\_\_\_\_\_\_\_ (a)  $r = 1$  (b)  $r = 0$ (c)  $r = -1$  (d)  $r = \infty$ l